# CIS 4930/6930: Principles of Cyber-Physical Systems Timed Automata: A Case Study

#### <span id="page-0-0"></span>Hao Zheng

Department of Computer Science and Engineering University of South Florida

## A Jobshop

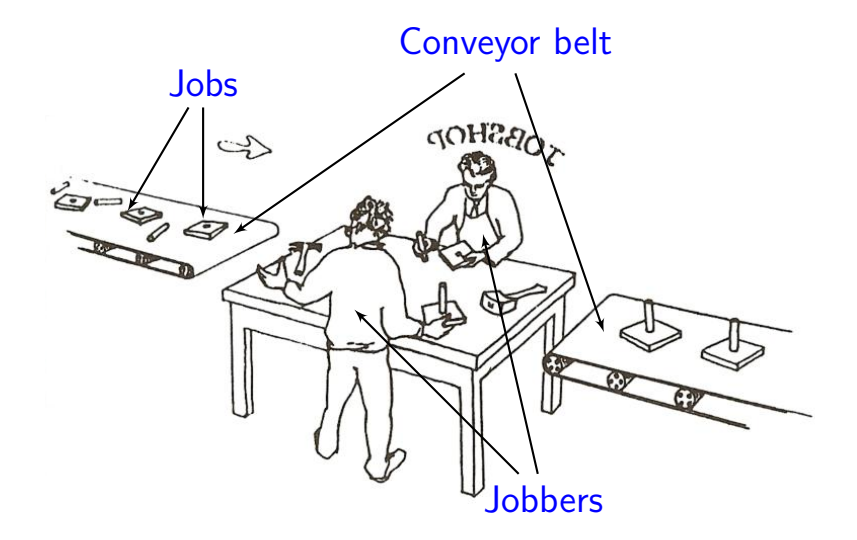

• Assume: two jobbers, and two tools: a hammer and a mallet.

- These tools are shared by jobbers.
- A job can be easy, hard, or average.
	- If a job is easy, no tool is used.
	- If a job is hard, the hammer is used.
	- Otherwise, either the hammer or the mallet is used.
- The belts run around a constant speed, i.e.
	- jobs appear on one belt from time to time.
- Exact timing will be specified later.

#### The Actor Model

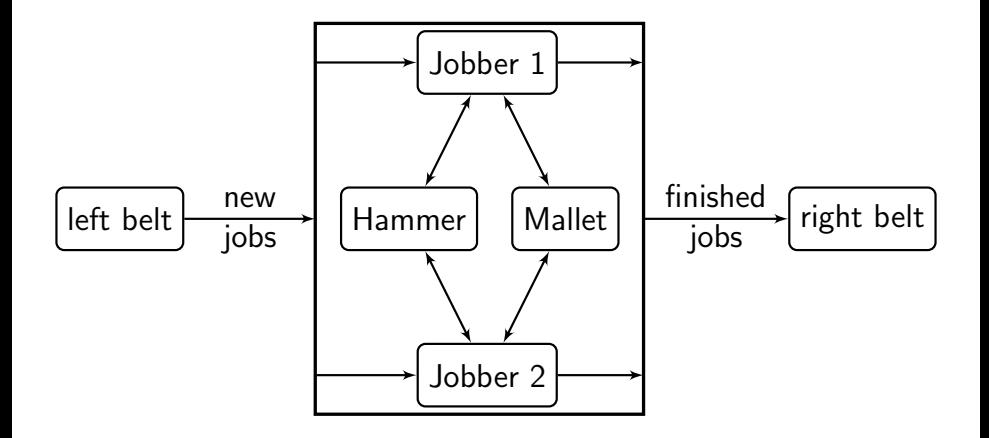

# Modeling Left Belt

This belt keeps sending jobs, easy, hard, or average, to the job shop.

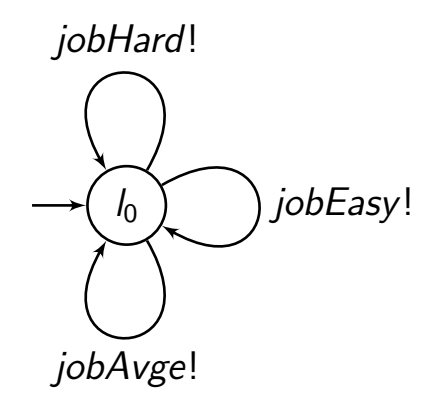

Three different channels have to be used as UPPAAL does not support passing values through channels.

## Modeling Right Belt

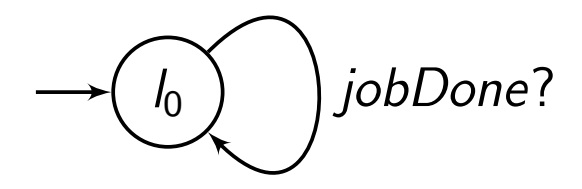

A tool (hammer or mallet) can be free or taken.

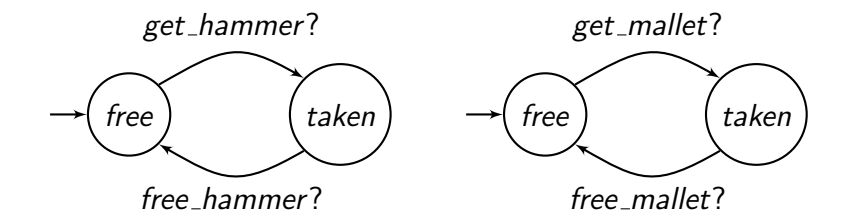

# Modeling Jobbers

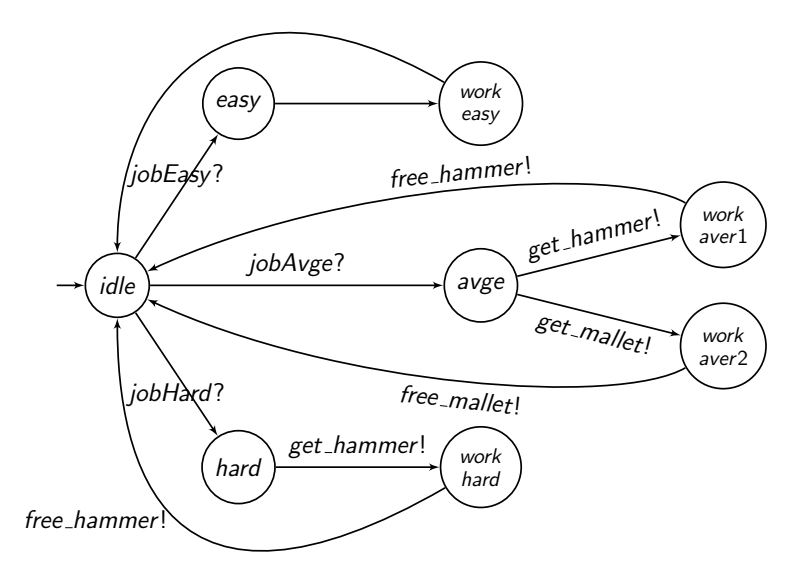

- [5, 7] seconds to finish an easy job.
- [10, 12] seconds to finish an average job with the hammer.
- [15, 17] seconds to finish an average job with the mallet.
- [20, 22] seconds to finish a hard job.

#### Jobbers with Timing

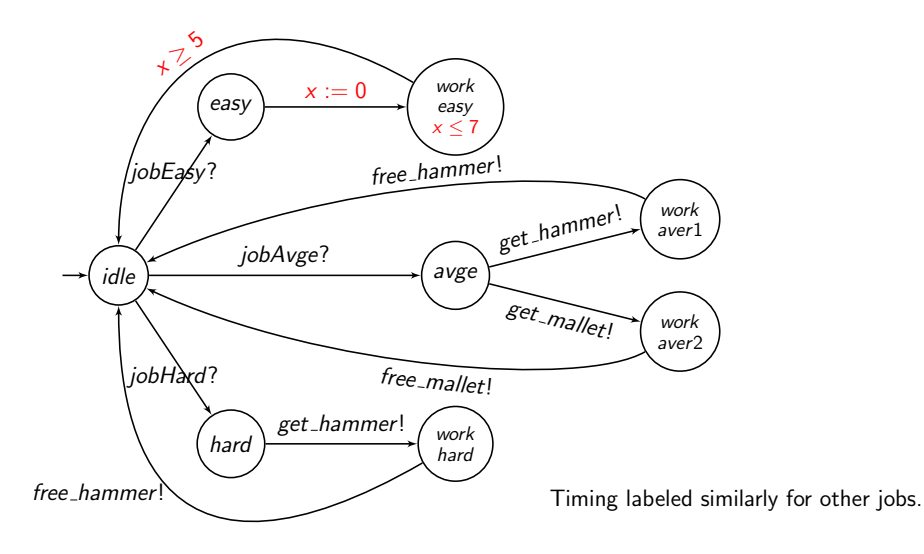

# Jobbers with Timing (1)

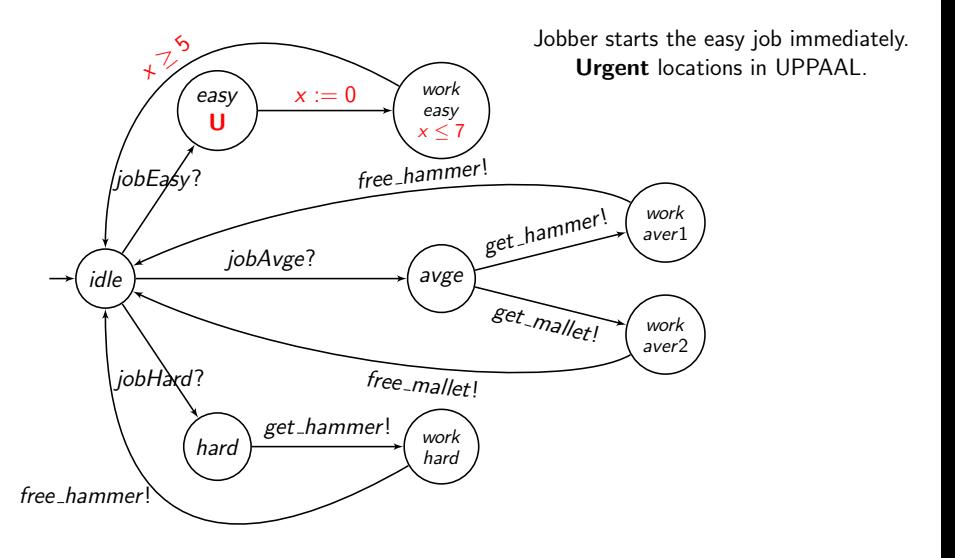

### Communications

- Whenever a job is ready and a jobber is ready for the next job, the job is transferred immediately.
- Whenever a tool is free and a jobber needs it, the tool is transferred immediately.

Urgent channels in UPPAAL: whenever two edges

$$
p \xrightarrow{ch!} p'
$$
 and  $q \xrightarrow{ch?} q'$ 

are enabled, they take place immediately.

In our model,

```
urgent jobEasy, jobHard, jobAvge, get hammer,
get mallet, free hammer, free mallet
```
Is it possible that the left belt delivers jobs too fast for the jobbers to handle with the following timing parameters?

- An easy job is delivered within [2, 5] seconds since last delivered job.
- An average job is delivered within [4, 9] seconds since last delivered job.
- A hard job is delivered within [10, 12] seconds since last delivered job.

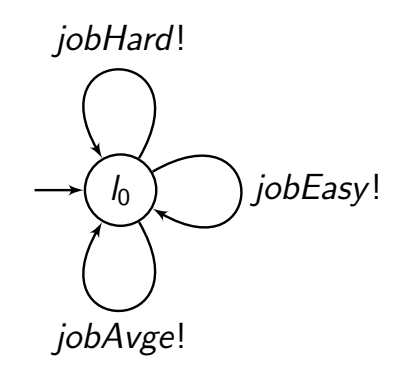

# Verification Problem 1: Modeling Left Belt

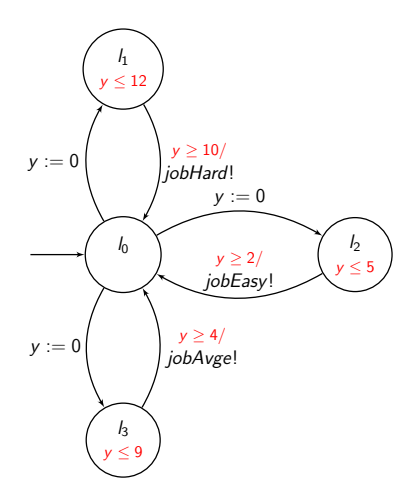

What would happen if the left belt is too fast such that jobbers are overwhelmed by too many jobs?

# Verification Problem 1: Modeling Left Belt

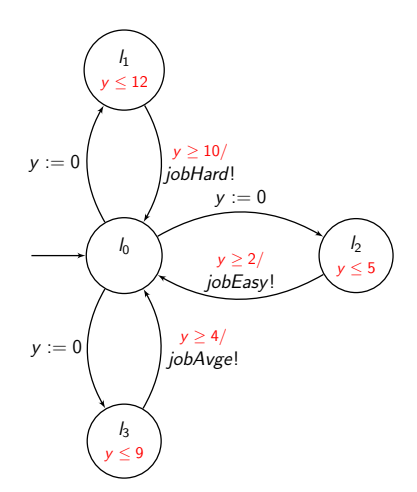

What would happen if the left belt is too fast such that jobbers are overwhelmed by too many jobs? deadlock.

# Verification Problem 1: Modeling Left Belt

Or, the bad situation can be modeled explicitly.

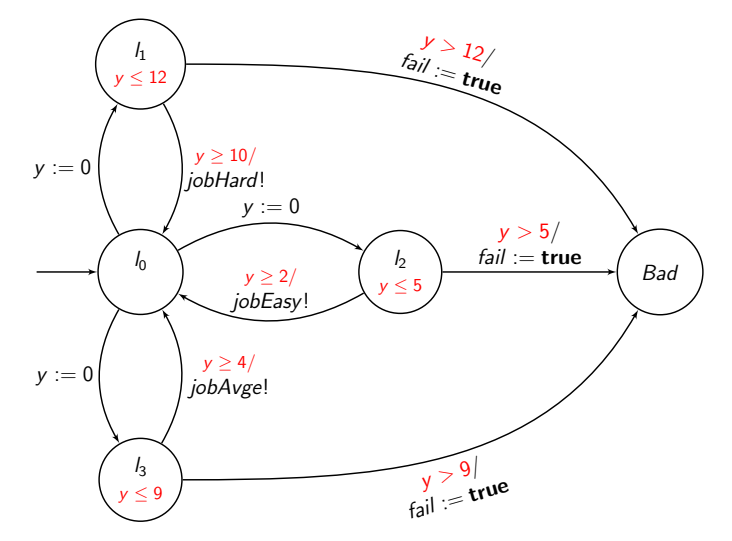

# Modeling Left Belt: Another versioin

In UPPAAL, urgent channels cannot be combined with clock constraints!

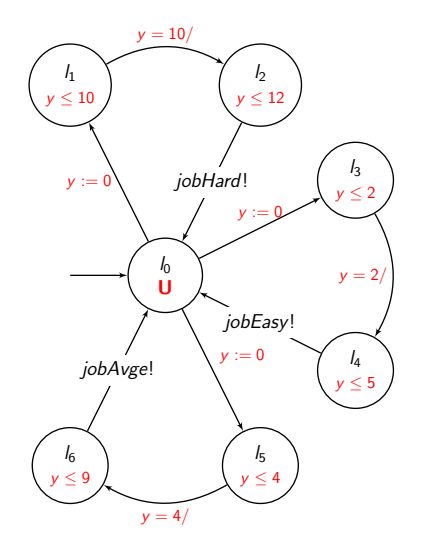

Suppose that the right belt runs in a speed such that it can take the finished jobs in every 5 to 6 seconds.

Can it take every finished jobs from the jobbers?

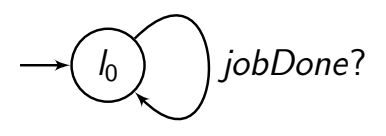

# Verification Problem 2: Modeling Right Belt

$$
-\binom{I_0}{z \leq 6} z \geq 5, jobDone? /
$$

# Verification Problem 2: Modeling Right Belt

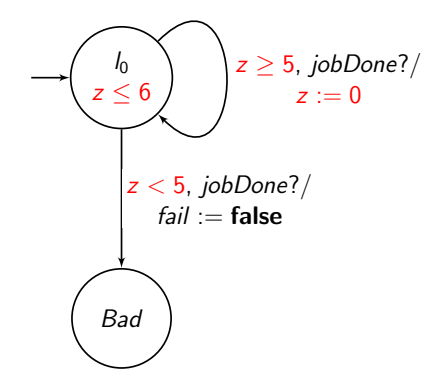

# Verification Problem 2: Modeling Right Belt

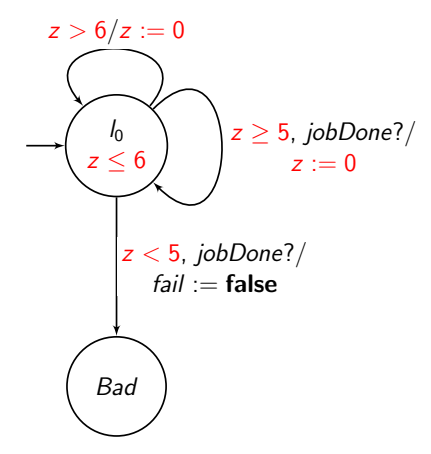

Given a sequence of jobs, what is the minimal amount time that all jobs are finished?

Given a sequence of jobs, what is the minimal amount time that all jobs are finished?

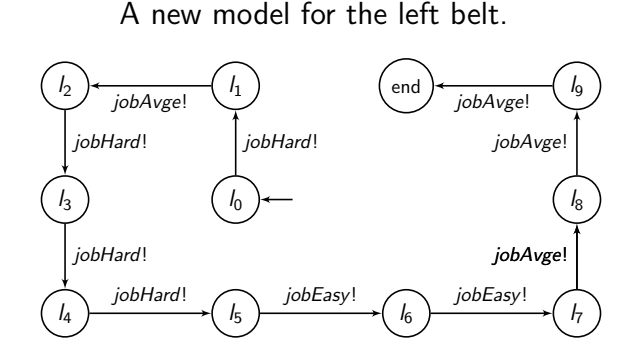

• Need to declare clock now to record the total time when all ten jobs are finished.

- Need to declare clock now to record the total time when all ten jobs are finished.
- Ask UPPAAL to check the following property E<> (left\_belt.end && jobber1.idle && jobber2.idle)
- Need to declare clock now to record the total time when all ten jobs are finished.
- Ask UPPAAL to check the following property E<> (left\_belt.end && jobber1.idle && jobber2.idle)
- UPPAAL will return a trace showing the satisfaction of the above property.
	- The trace includes the value of now, but not necessarily the minimal.
- Need to declare clock now to record the total time when all ten jobs are finished.
- Ask UPPAAL to check the following property E<> (left\_belt.end && jobber1.idle && jobber2.idle)
- UPPAAL will return a trace showing the satisfaction of the above property.
	- The trace includes the value of now, but not necessarily the minimal.
- Go to Menu  $\rightarrow$  Diagnostic Trace, and select the option Fastest.
	- UPPAAL will produce a trace including now with the minimal value.

Given the same sequence of jobs for Problem 3, what is the maximal amount of time to finish all ten jobs?

- Computing the largest value for now can be done indirectly.
- Check the property

A[] now>=200 imply

(left\_belt.end && jobber1.idle && jobber2.idle)

Given the same sequence of jobs for Problem 3, what is the maximal amount of time to finish all ten jobs?

- Computing the largest value for now can be done indirectly.
- Check the property

A[] now>=200 imply

(left\_belt.end && jobber1.idle && jobber2.idle)

• If satisfied, what does it mean?

Given the same sequence of jobs for Problem 3, what is the maximal amount of time to finish all ten jobs?

- Computing the largest value for now can be done indirectly.
- Check the property

A[] now>=200 imply

(left\_belt.end && jobber1.idle && jobber2.idle)

- If satisfied, what does it mean?
	- It does not necessarily mean the maximal amount of time to finish all ten jobs. Time keeps passing by when the system is in (left\_belt.end && jobber1.idle && jobber2.idle)

- After showing the satisfaction of the property A[] now>=200 imply (left\_belt.end && jobber1.idle && jobber2.idle)
- Next, check

A[] now>=150 imply

(left\_belt.end && jobber1.idle && jobber2.idle)

• After showing the satisfaction of the property

```
A[] now>=200 imply
```
(left\_belt.end && jobber1.idle && jobber2.idle)

• Next, check

A[] now>=150 imply

(left\_belt.end && jobber1.idle && jobber2.idle)

• Sat'ed, then check

A[] now>=120 imply (left\_belt.end && jobber1.idle && jobber2.idle)

• After showing the satisfaction of the property

```
A[] now>=200 imply
```
(left\_belt.end && jobber1.idle && jobber2.idle)

• Next, check

A[] now>=150 imply

(left\_belt.end && jobber1.idle && jobber2.idle)

• Sat'ed, then check

A[] now>=120 imply (left\_belt.end && jobber1.idle && jobber2.idle)

• Unsat'ed, then check

```
A[] now>=135 imply
(left_belt.end && jobber1.idle && jobber2.idle)
```

```
• Eventually, we will find out that
```
A[] now>=127 imply (left\_belt.end && jobber1.idle && jobber2.idle) is satisfied, but A[] now>=126 imply (left\_belt.end && jobber1.idle && jobber2.idle)

is not satisfied.

• Eventually, we will find out that

A[] now>=127 imply (left\_belt.end && jobber1.idle && jobber2.idle) is satisfied, but

A[] now>=126 imply (left\_belt.end && jobber1.idle && jobber2.idle) is not satisfied.

<span id="page-34-0"></span>• This indicates that the maximal amount of time for all ten jobs to be finished is 126.